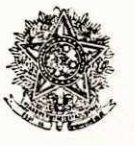

#### SERVIÇO PÚBLICO FEDERAL

Ministério da Educação e Cultura<br>Universidade Federol da Porciba Canto de chalos a formal gia Depution in experience of the unpite Campina Grande - Paraíba

# $\underline{\mathtt{D}} \; \underline{\mathtt{E}} \; \underline{\mathtt{C}} \; \underline{\mathtt{L}} \; \underline{\mathtt{A}} \; \underline{\mathtt{R}} \; \underline{\mathtt{A}} \; \underline{\mathtt{C}} \; \underline{\mathtt{A}} \; \underline{\mathtt{O}}$

Declaramos para os devidos fins e efeitos, que a aluna MARIA DAS GRAÇAS DELGADO, do Curso de Processamento de Dados, concluiu estágio neste Departamento, intitulado "Uma Aplicação Didática na Linguagem COBOL", sob minha orientação.

Campina Grande, 12 de julho de 1979.

ARAUJO BARROS

Prof. EVILSON Vice-Coord. do Curso de Proc. de Dados

Visto:

Prof. ERATOSTENES E.R DE ARAŪJO = Chefe do  $DSC =$ 

MRM / mgm.

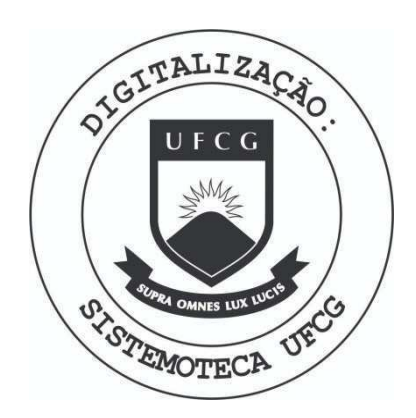

Biblioteca Setorial do CDSA. Março de 2021.

Sumé - PB

#### APRESENTACAO:

O presente trabalho é dirigido a Coordenação do Curso de Formação de Tecnólogos em Processamento de Dados da Universida de Federal da Paraiba, Centro de Ciencias e Tecnologia - Campus Campina Grande.

fle consta o relatório final do estágio supervisiona do de MARIA DAS GRAÇAS DELGADO, matrícula nº 7621254-7, realizado no Departamento de Sistemas e Computação no período de 08 de março à 06 de julho de 1979, totalizando uma carga horária de 496 horas sôbre uma Aplicação Didática para servir de suporte ao ensino da disciplina Programação II - COBOL, tendo como orientador o Profes sor e vice-coordenador do Curso Evilson de Araujo Barros.

INTRODUgAO:

Diante da necessidade de um número muito elevado de cartões para os exercícios da disciplina Programação II - COBOL, o Professor que leciona a referida cadeira sentiu que deveria fa zer um trabalho no intuito de ajudar ao aluno minimizando o núme ro de cartões e trabalho na perfuração de dados dos programas de aplicação. Desta forma um programa será relacionado com o próximo de modo que um mesmo arquivo possa ser usado por vários outros programs de diferentes finalidades, porque os mesmos terão uma in teira relação entre sí, seguindo uma sequência lógica de um siste ma hipotético tão próximo quanto possível de um sistema real.

Cada trabalho exige a utilização prática dos concei tos e técnicas aprendidos a fim de que o aluno possa sedimentá-los melhor e ter uma visão real da linguagem COBOL.

## INDICE

- 1 Apresentagao
- 2 Introdugao
- 3 Estudo do Sistema existente

 $\bar{z}$ 

- 4 Elaboração do assunto
- 5 Programação
- 6 Conclusao

## ELABORAÇÃO DO ASSUNTO

Conhecido o problema, junto ao orientador procuramos criar um conjunto de programas interrelacionados de modo que o mesmo arquivo usado no primeiro programa pudesse chegar a usá-lo até o último, só criando um outro arquivo quando fosse bastante necessario.

Elaborei o objetivo de cada programa visando total relação entre aprendizagem do aluno, assunto dado pelo Professor, finalidade do meu trabalho e realidade profissional.

#### ESTUDO DO SISTEMA EXISTENTE

Nos primeiros dias de estágio dialoguei bastante com a turma que já cursou ou que cursa atualmente a disciplina de modo que pude concluir que ha bastante trabalho na perfuração dos da dos, já que o Professor exige muitos em cada programa para ter pro va de todos os êrros e acertos possíveis, daí dedequei meu traba lho com a finalidade de ajudar o aluno na solução deste problema, sem fugir o objetivo fundamental do programa.

#### PROGRAMAÇÃO

Primeiro Programa

## CONTROLE DE PEDIDOS

#### OBJETIVO

- Emite uma listagem de todos os itens que foram solici tados pelos clientes durante o mês.

#### **MODFJzyxwvutsrqponmlkjihgfedcbaZYXWVUTSRQPONMLKJIHGFEDCBA jO DO CARTAO**

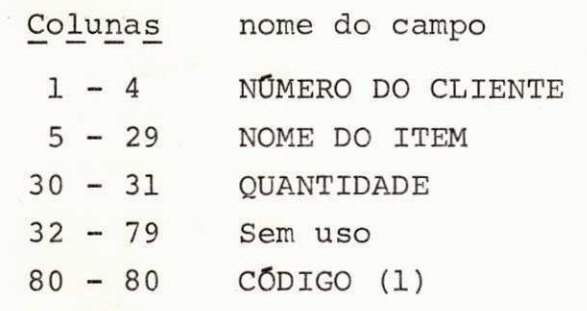

**NOMERO DE CARTÕES = 40** MODfiLO DO **RELATORI <sup>O</sup>** (ver anexo 1.1

## DESCRigAO DO PROGRAMA

- Lê cartão

- GERA relatório (conforme anexo 1.1)

. deve ter o máximo de 20 linhas por página em espaço duplo, além do cabeçalho que deve ser impresso em cada nova página. Segundo Programa

#### **CONTROL E D E ENTREG A**

#### **OBJETIV O**

- Emite uma listagem de todos os itens que foram entre gues aos clientes durante o mês.

MODfiLO DO CARTAO

Observação: o mesmo do programa anterior mais as informações com

\* ao lado.

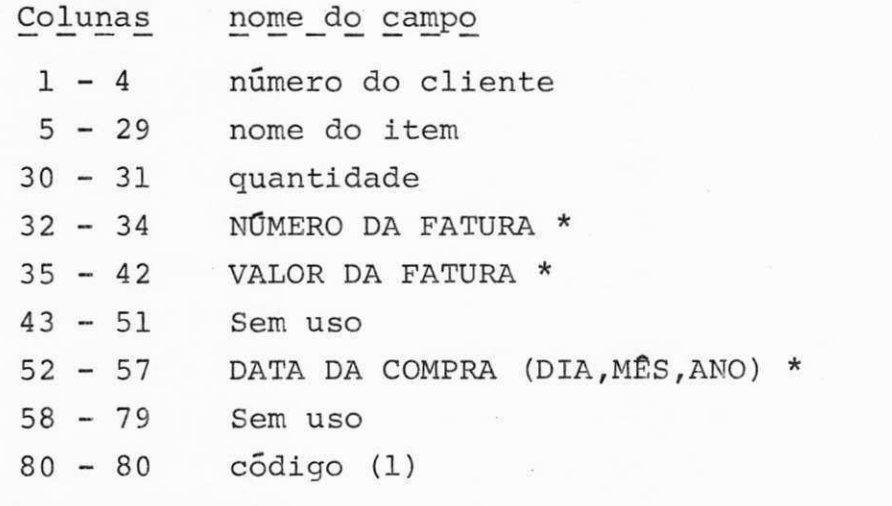

MODfiLO DO RELATORIO (ver anexo **2.1 )** 

DESCRigAO DO PROGRAMA

- Le cartão
- GERA relatório
	- . deve ter 20 linhas por pagina em espaço simples, alem do cabe çalho que deve ser impresso em cada nova página-
	- . as páginas devem ser numeradas.

Terceiro Programa

## LOCAL DE PAGAMENTO

#### OBJETIVO

 $\mathbb{R}^{\mathbb{Z}}$ - Emite uma listagem que indica o local de pagamento da duplicata .

MODfiLO DO CARTAO

Observação: O mesmo do programa anterior mais as informações com \* ao lado .

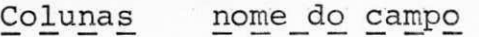

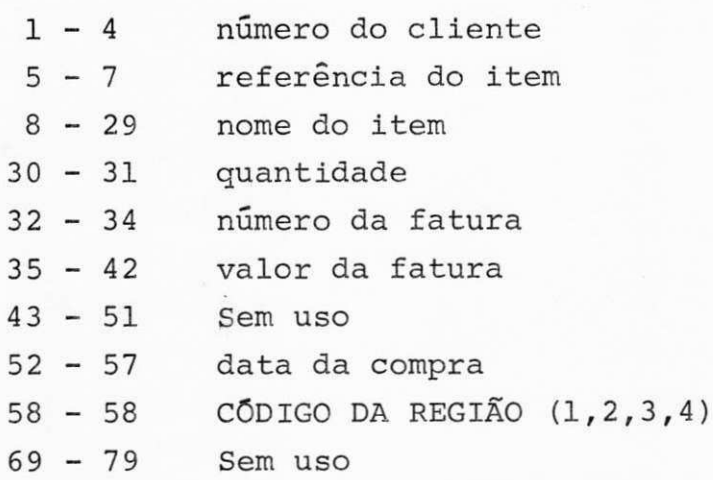

80 - 80 código (1)

**RELATÓRIO** (ver anexo 3.1)

DESCRICAO DO PROGRAMA

- Lê cartão
- TESTA CODIGO DA REG**I**AO
	- se = 1 mensagem (NORTE)
	- se = 2 mensagem (NORDESTE)
	- se = 3 mensagem (SUL)
	- $se = 4$  mensagem (SUDESTE)
- GERA relatório
	- . deve ter 25 linhas por página em espaço duplo, além do cabe çalho que deve ser impresso em cada nova página.
	- . deve ter paginas numeradas.

Quarto Programa

## FATURAS POR REGIAO

#### OBJETIVO

- Emite um relatório de fatura por região e no final dá o valor total das faturas por região.

MODÊLO DO CARTÃO

Observação: O mesmo do programa anterior mais as informações com \* ao lado

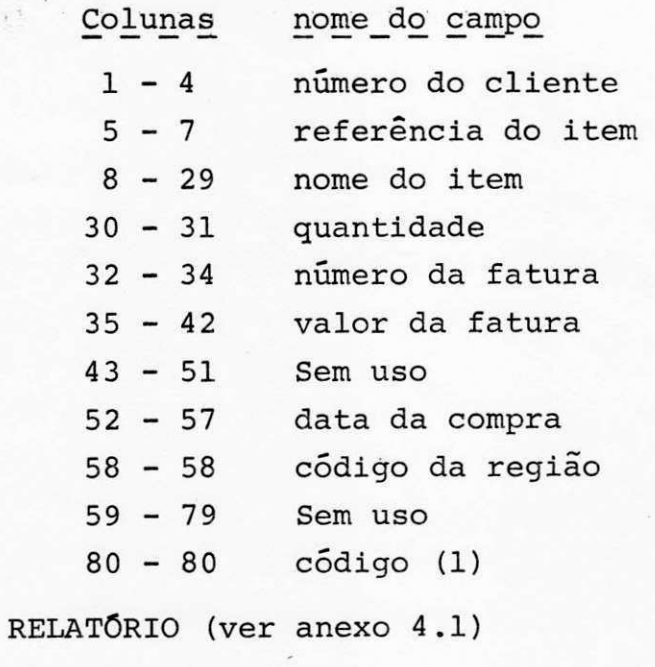

DESCRigAO DO PROGRAMA

- Lê cartão

- TESTA CÓDIGO DA REGIÃO

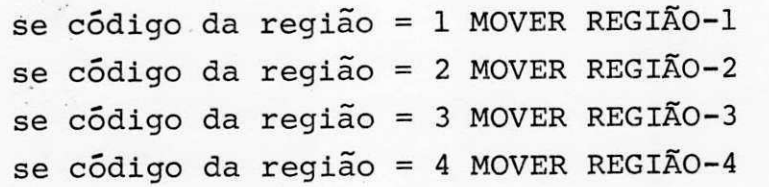

## - GERA relatório

- . Le CARTAO MESTRE DATA
- . escreve data nos cabeçalhos
- . deve ter páginas numeradas
- . no final do relatório deve ser impresso o número de faturas e o valor total das faturas por cada região.
- . deve ter 20 linhas por página em espaço duplo, além do cabe çalho em cada nova página.

Quinto Programa

## CONSISTÊNCIA

#### OBJETIVO

- Detectar os possíveis êrros existentes nos dados que serão utilizados para o próximo trabalho (RELAÇÃO DE VENDAS E EMISSAO DE DUPLICATAS).

MODfiLO DO CARTAO - DATA

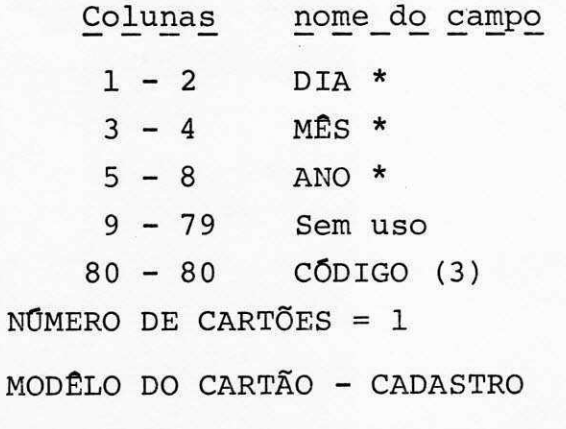

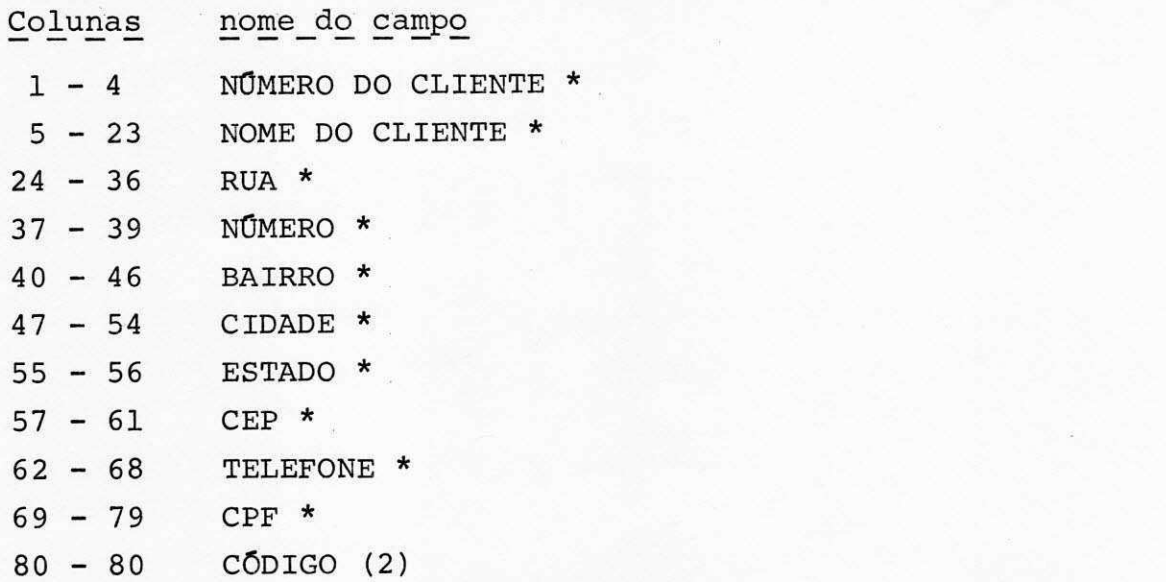

**NÚMERO DE CARTÕES = 40** 

Observação: Serão perfuradas todas as informações com \* ao lado.

## MODfiLO DO CARTAO MOVIMENTO Observação: O mesmo usado para o programa anterior.

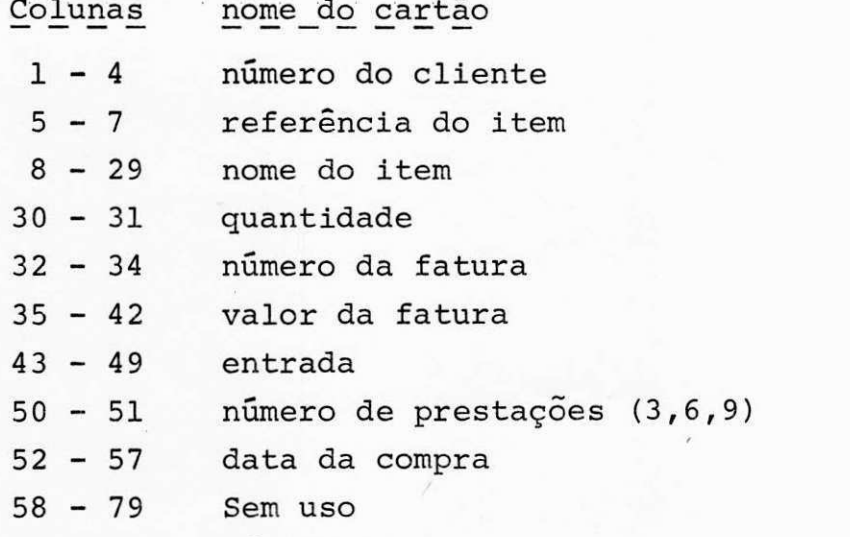

<sup>80</sup>- 80 codigo (1)

NÚMERO DE CARTÕES = 40 (programa anterior) + 20 cartões adicionais que devem conter erros para que o programa se ja inteiramente testado.

 $(3, 6, 9)$ 

MODÊLO DO RELATÓRIO -1 (ver anexo 6.1) MODfiLO DO RELATORIO -2 (ver anexo 6.2)

#### DESCRIQAO DO PROGRAMA

- Lê cartão CADASTRO

- . Se não houver êrros-imprime cartão CADASTRO
- . Se houver êrros-imprime cartão CADASTRO com suas respectivas mensagens.
- . deve ter páginas numeradas
- . deve ter 15 linhas por página em espaço triplo, além do cabe çalho que deve ser impresso em cada nova página.

**TIPO S D E ERRO S POSSTVEI S DO CARTA O CADASTR O** zyxwvutsrqponmlkjihgfedcbaZYXWVUTSRQPONMLKJIHGFEDCBA

- a) número do cliente  $\neq$  numérico
- b) nome do cliente =  $braneo$
- c) bairro  $\neq$  alfabético
- d) CEP  $\neq$  numérico
- e)  $CPF = 0$
- f) código  $\neq$  2
- Lê CARTÃO MOVIMENTO
- Lê cartão DATA
- IMPRIME DATA nos cabeçalhos
- GERA relatório -2
	- . Se não houver erros imprime cartão movimento
	- . Se matrícula é igual a branco escreve 'não cadastrado' em ob servação -1.
	- . Campos errados edita \* em observação-2
	- . deve ter paginas numeradas
	- . deve ter 15 linhas por página em espaço triplo devendo ter ca beçalho em cada nova página.

**TIPO S D E ERRO S POSSIVEI S DO CARTA O MOVIMENT O** 

- 1) numero do cliente = alfabetico ou branco
- 2) referência do item  $\neq$  numerico
- 3) nº de prestações  $\neq$  3, 6, 9
- 4) Data do vencimento  $\neq$  numerico
- 5) Codigo  $\neq$  1

Sexto Programa

## VENDAS DO MÊS E EMISSÃO DE DUPLICATAS

#### OBJETIVO

- Emite dois tipos de relatório, o primeiro com a relação das vendas feita durante o mês e o valor das respectivas duplica tas, o segundo deve gerar para cada cliente duplicatas correspon dentes ao número de prestações.

MODfiLO DO CARTAO - MESTRE

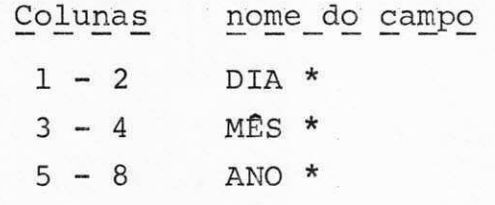

MODfiLO DO CARTAO - MOVIMENTO Observação: O mesmo do programa anterior

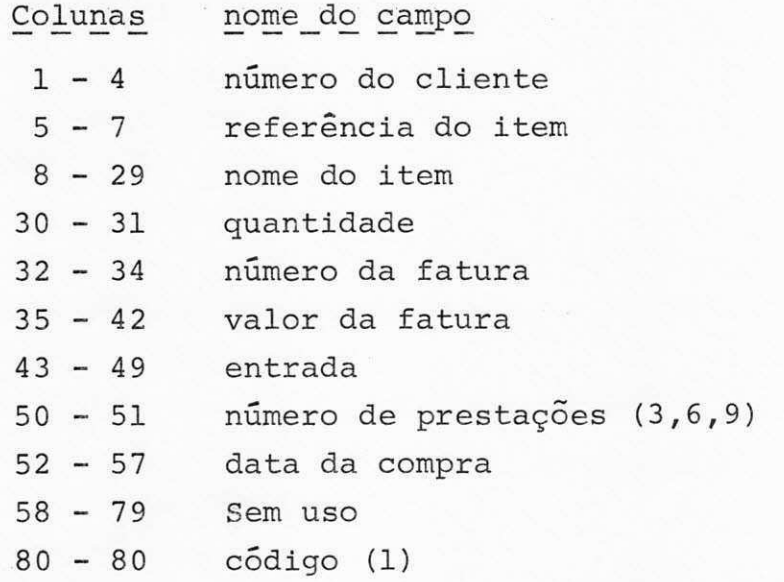

## MODfiLO DO CARTAO - CADASTRO Observação: O mesmo do programa anterior

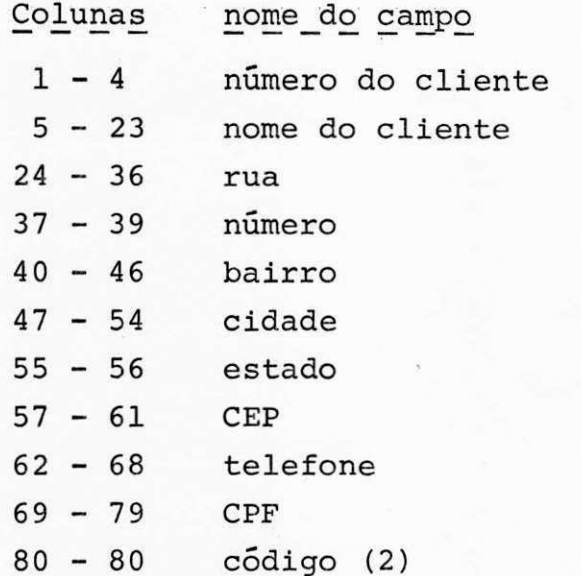

MODfiLO DO RELATOR10 -1 (ver anexo 7.1) MODfiLO DO RELATORIO -2 (ver anexo 7.2)

DESCRigAO DO PROGRAMA

- LER cartão cadastro
- IMPRIME cartão cadastro que tem o campo data da compra igual ao mês e ano do cartão mestre
- GERA relatório -1
- IMPRIME DATA NOS CABEQALHOS
	- . deve ter páginas numeradas
	- . deve ter 20 linhas por página em espaço simples, além do cabe çalho que deve ser impresso em cada nova página.
- Lfi CARTAO CADASTRO
- GERA RELATORIO (conforme anexo 7.2)
	- . Devem ser impressas duas duplicatas na horizontal do relatório, devendo a duplicata do cliente seguinte vir logo após a do an terior .

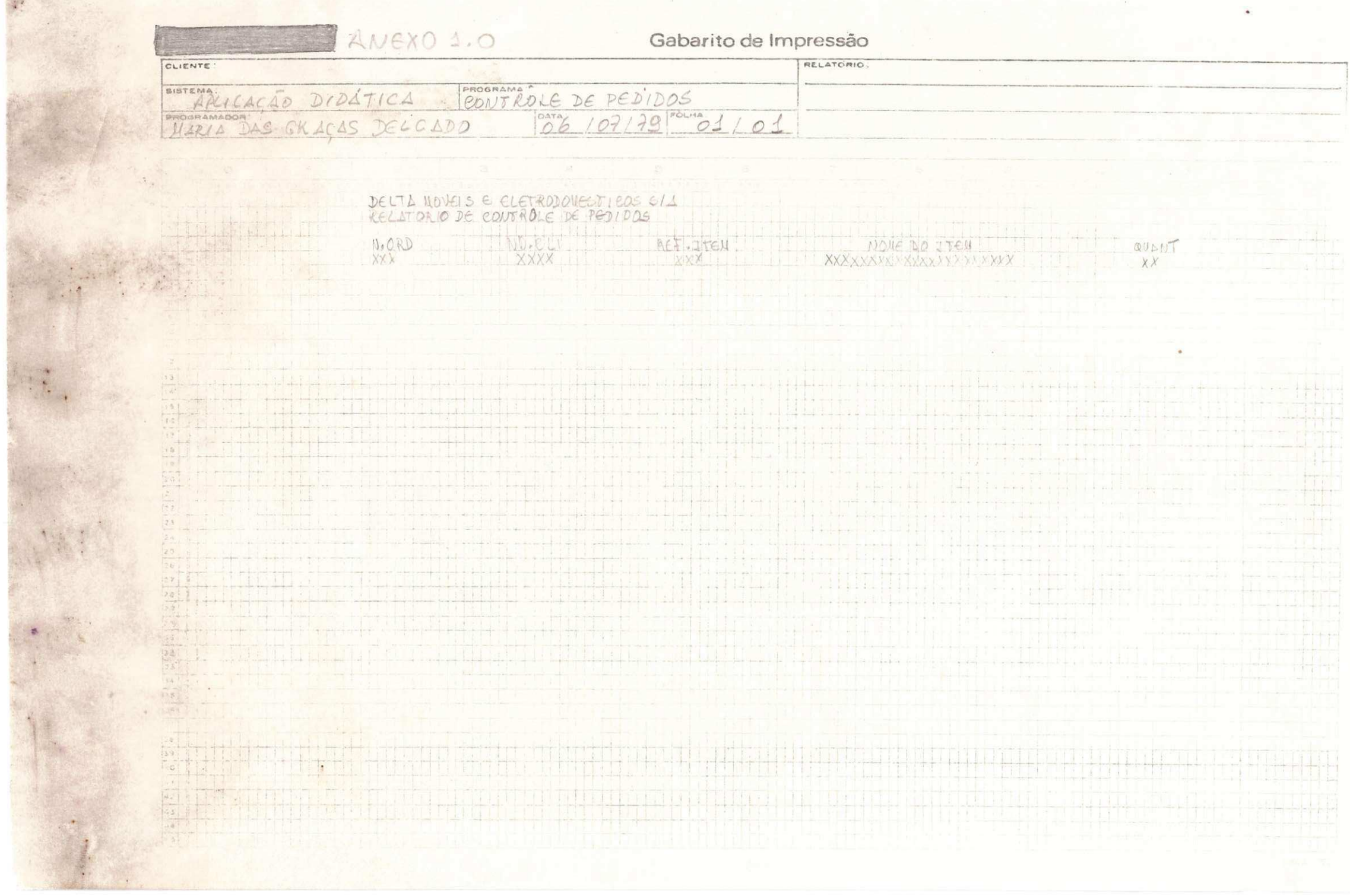

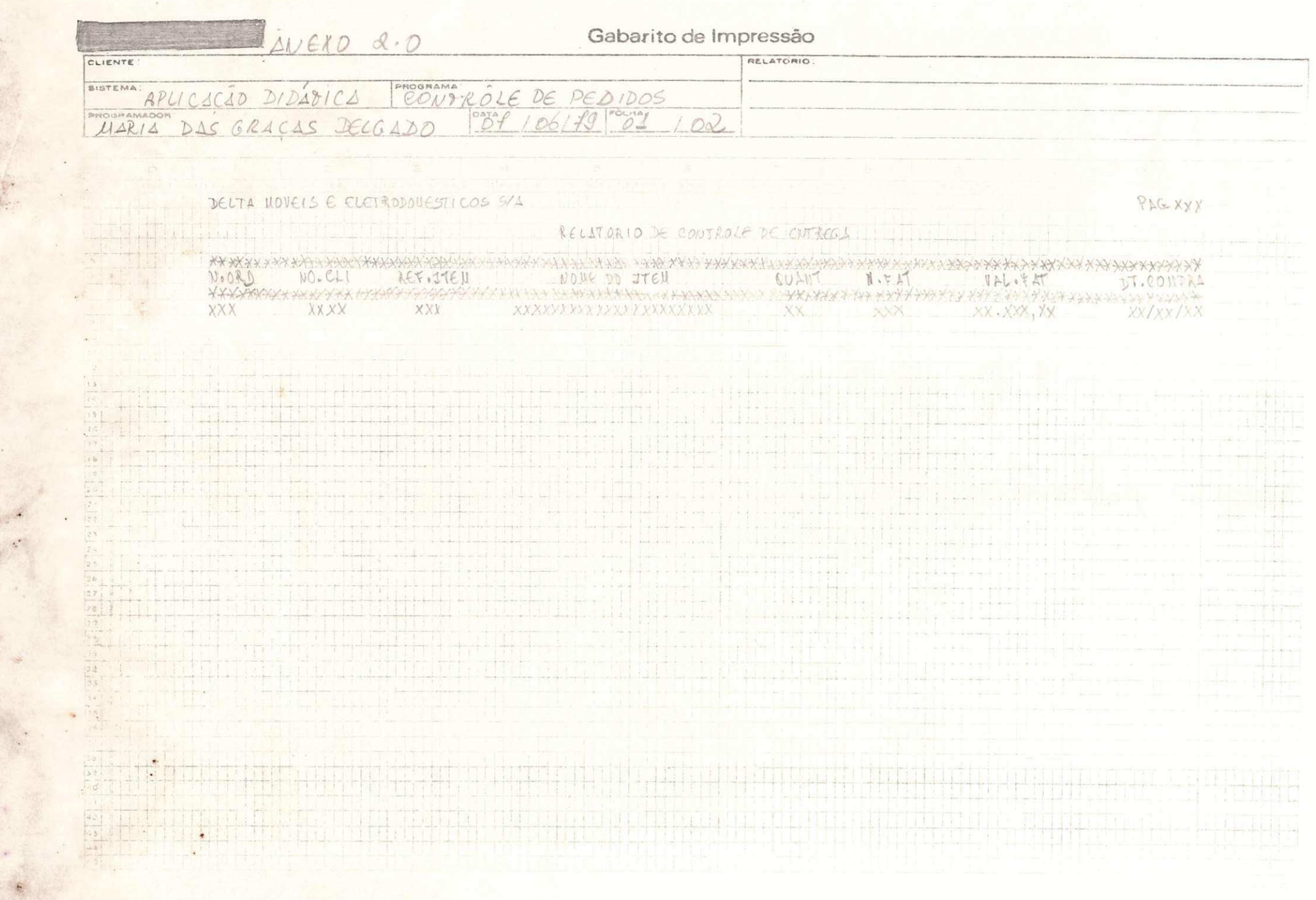

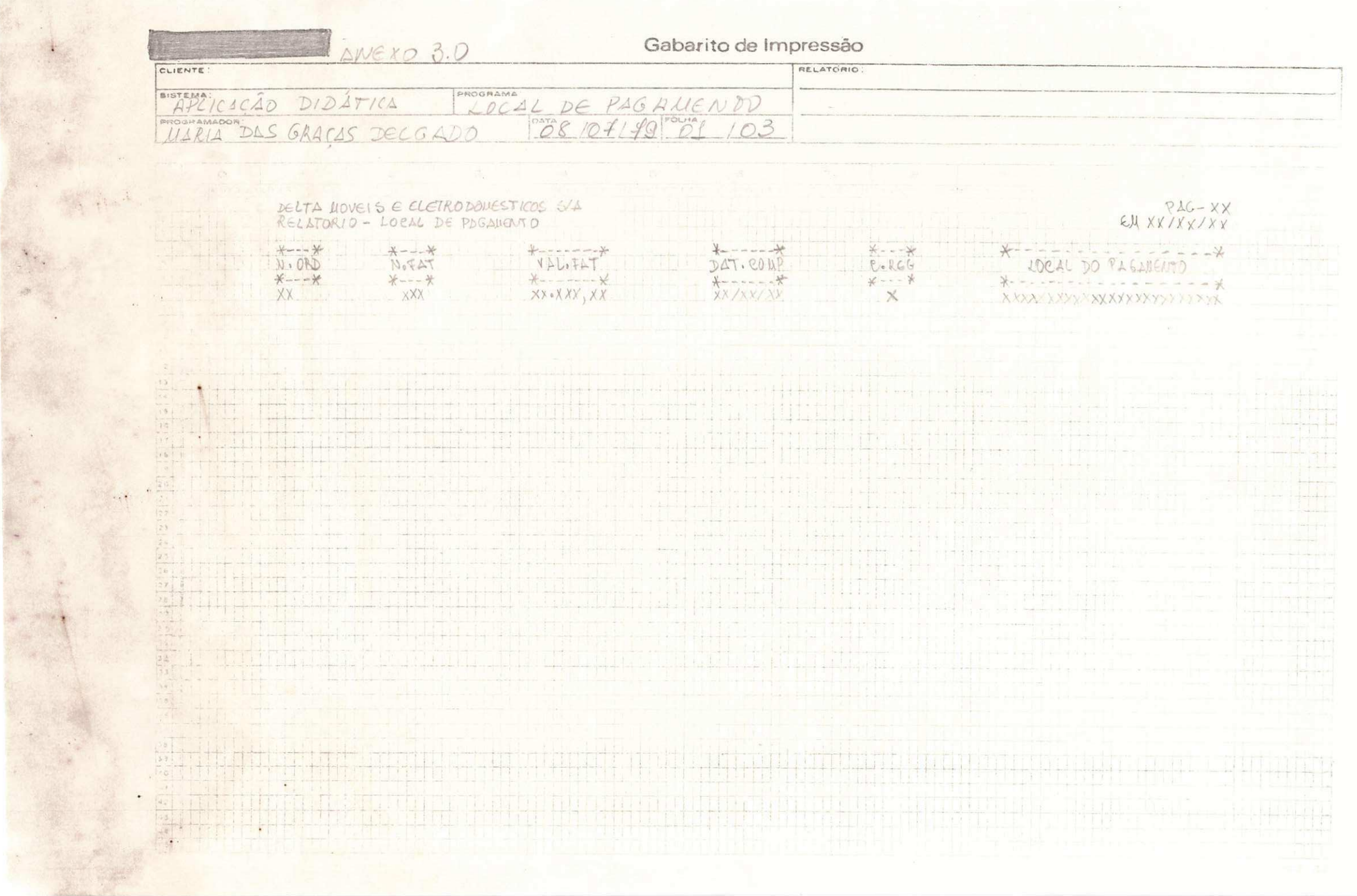

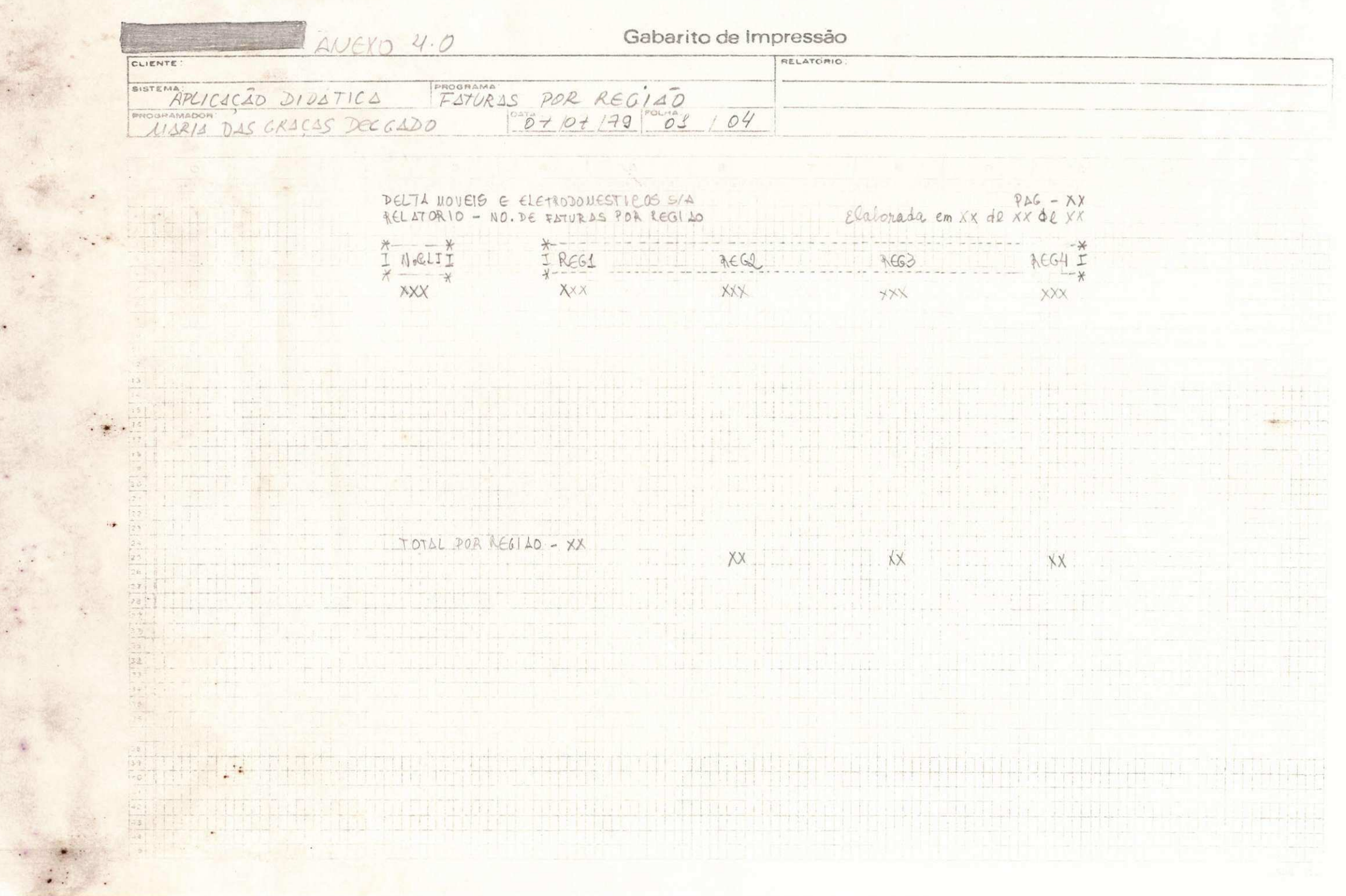

 $\ddot{\phantom{0}}$ 

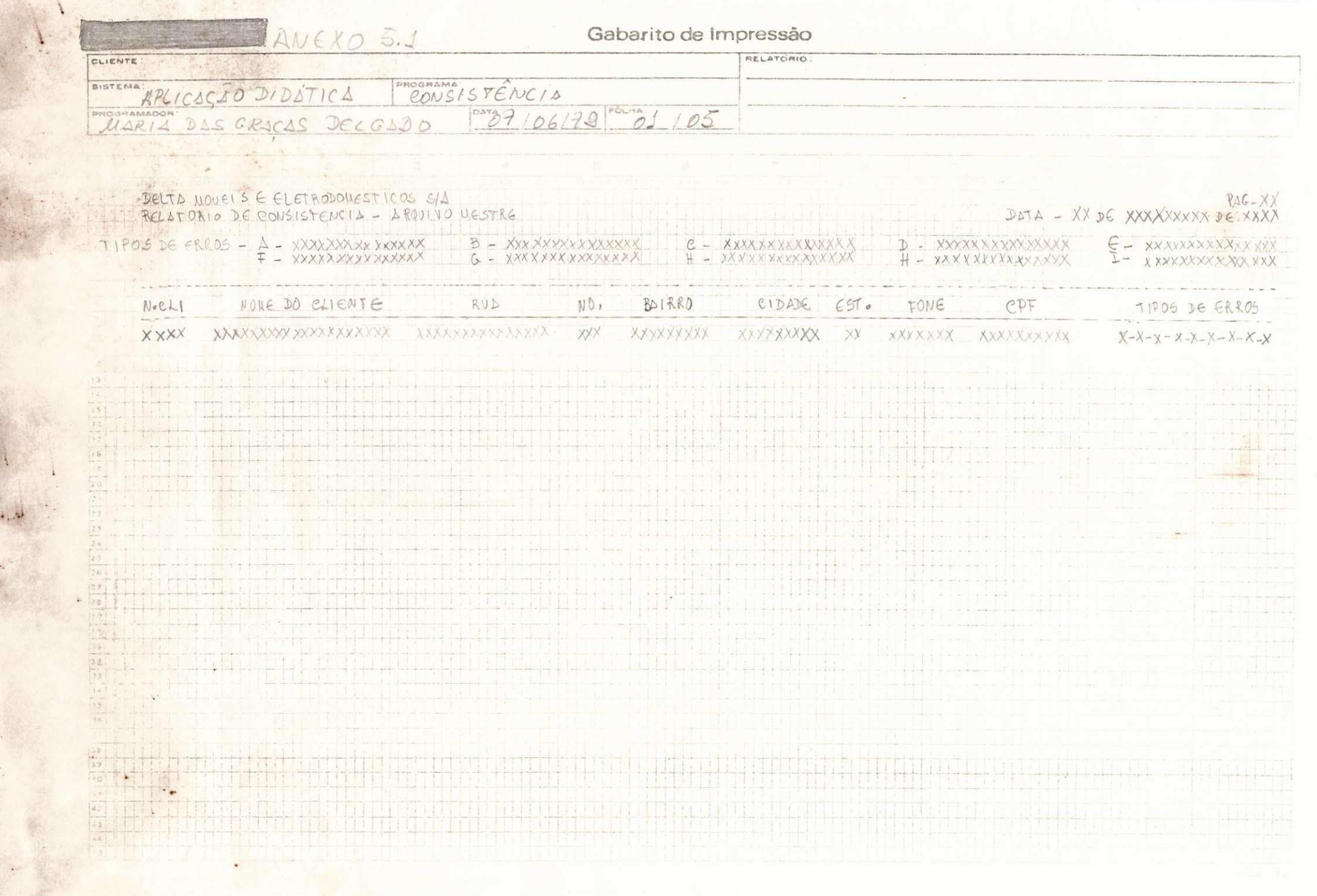

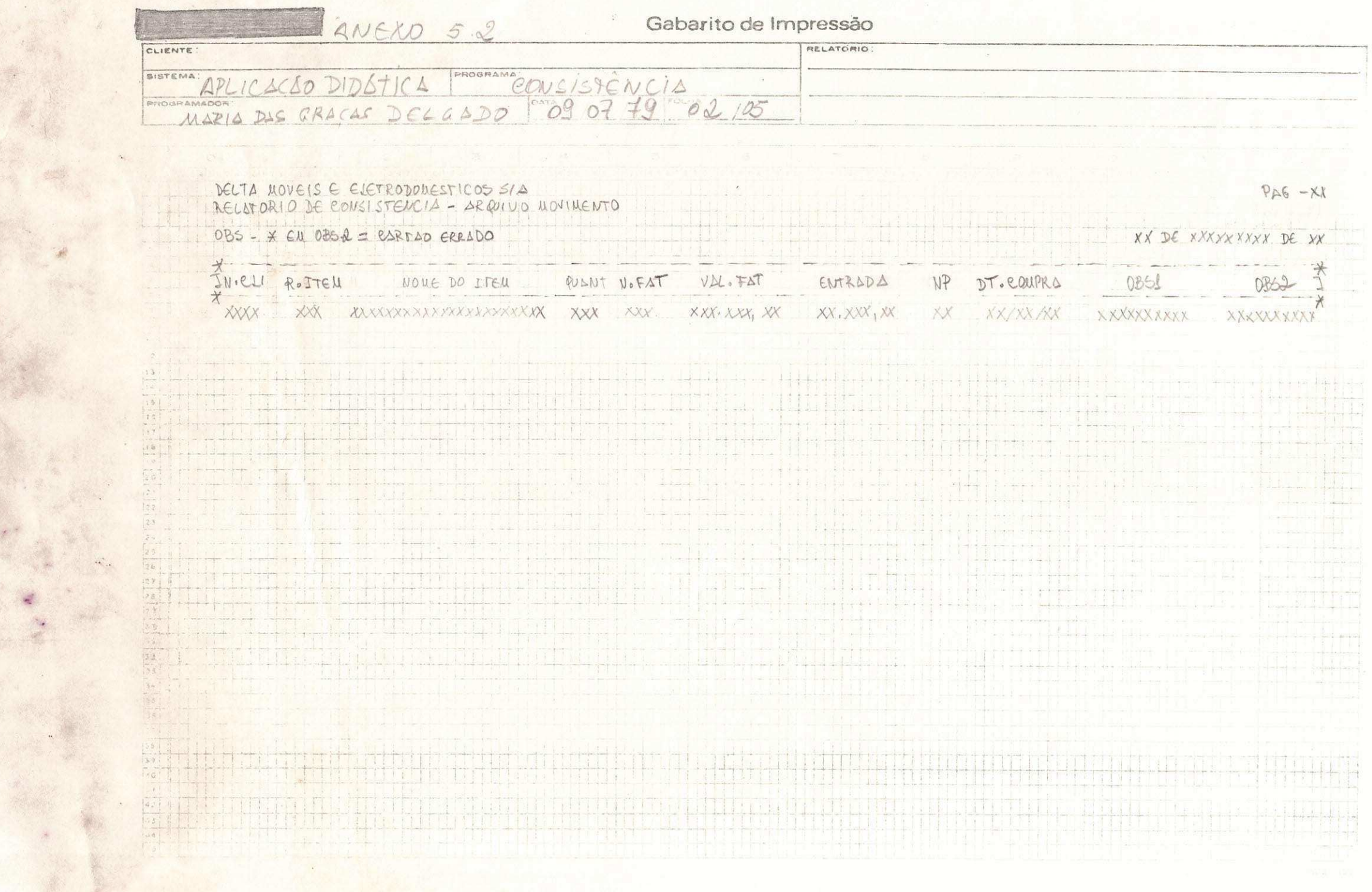

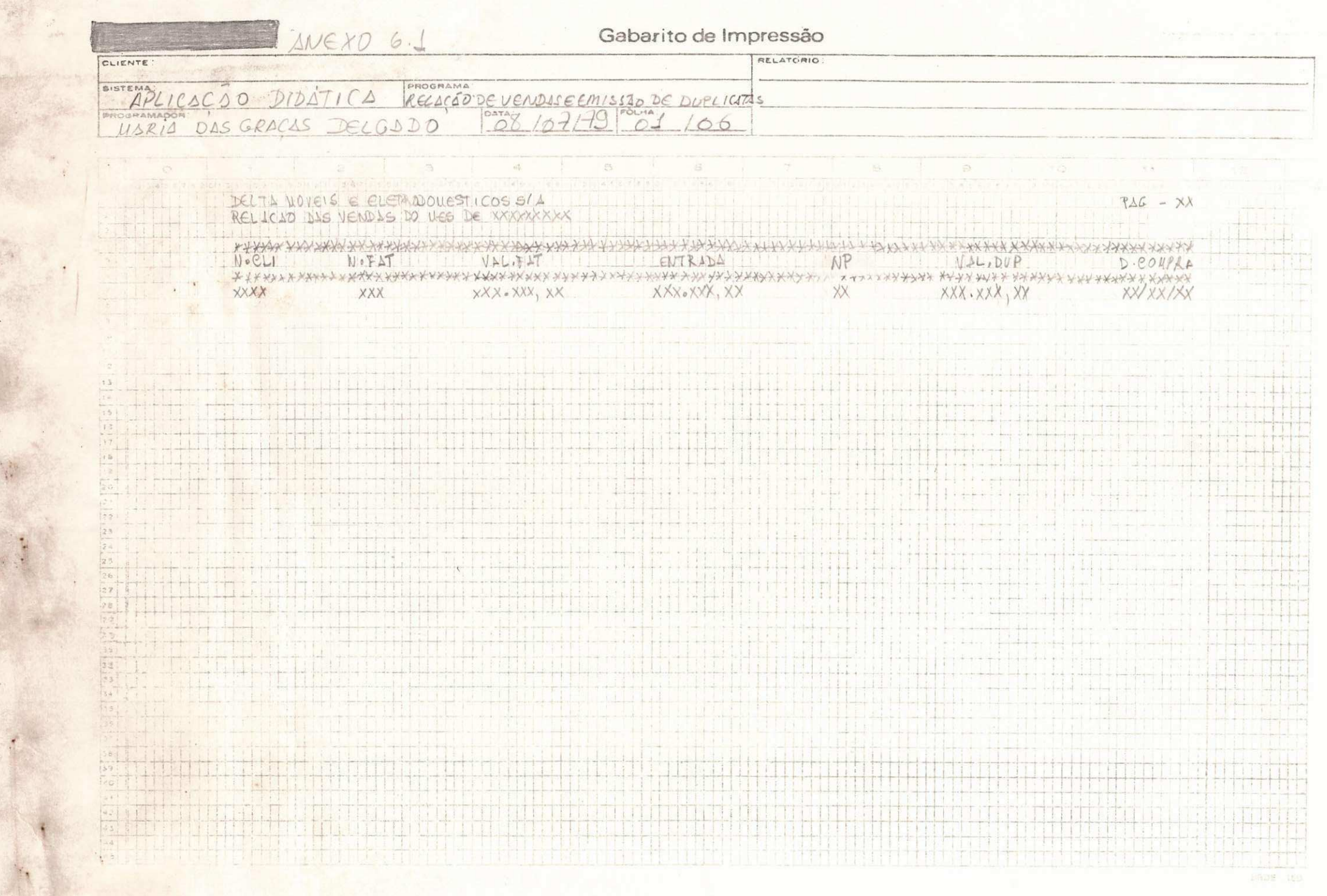

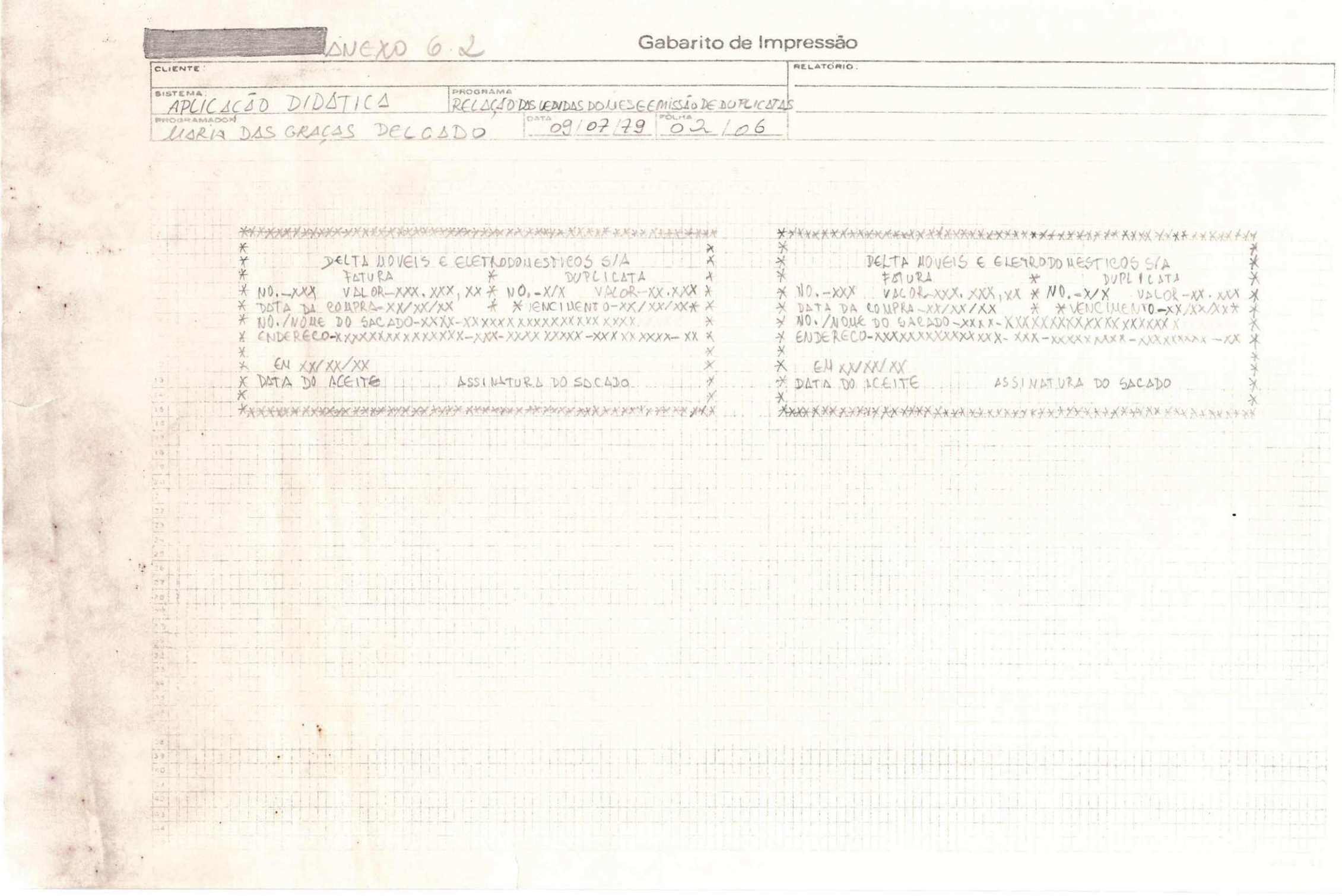

#### CONCLUSAO

Este relatório final demonstra o que foi o estágio su pervisionado para mim, simples aparentemente, porém foi útil, por que fiz um tipo de atividade que não havia sido feito até então.

No decorrer do trabalho foi necessário modificar de terminadas partes porque junto ao orientador descobrimos falhas.

No final de tudo ainda deve ter algumas falhas e não será possível evitá-las, já que foi feito um trabalho que não po de fugir da realidade e nem pode ser igual a ela, devido o nível das pessoas que irão ser usuárias, porque ele é dirigido espe cialmente para os alunos da disciplina Programação II - COBOL.

VISTOS:

ESTE RELATÓRIO FINAL DE ESTÁGIO, POR MIM ELABORADO, ONDE CONSTA DADOS REFERENTES AO ESTÁGIO NO DEPARTAMENTO DE SISTEMAS E COMPUTA ÇÃO, É ASSINADO PELO ORIENTADOR DO ESTÁGIO.

huntson of

EVILSON DE ARACJO BARROS ORIENTADOR

Maria das fraças delgado

ESTAGIÁRIA